## Programación Concurrente en Java Laboratorio 2: FindDuplicates

<span id="page-0-1"></span><span id="page-0-0"></span>J. Blanco, N. Wolovick

## Objetivos

- Implementar skip guardados para asegurar las precondiciones de una Región Crítica Condicional.
- $\blacksquare$  Aplicar el patrón productor/consumidor en un ejemplo real.

## Actividades

- 1. Leer y entender el código completo. Observar el uso de Runtime.getRuntime().availableProcessors() y la clase ConcurrentHashMap. Mirar con más detenimiento la clase BoundedQueue.
- 2. [25 pts] Probar el programa y ver que saltan las aserciones que son implicadas por el invariante de representación.

Ayuda: sigue estando la clase StoYield para generar planificaciones más ricas.

- 3. [25 pts] Agregar en put() y take() las aserciones que indican las precondiciones que debe cumplir la cola para poder poner y tomar. Probar que efectivamente no se cumplen.
- 4. [50 pts] Sincronizar para que no salten las aserciones de "state dependence" (Cap´ıtulo 14 de JCIP) usando dos mecanismos:
	- a) Locks y condiciones implícitas a la clase Object: [wait](http://java.sun.com/javase/6/docs/api/java/lang/Object.html#wait()), notify, notifyAll (Sección 14.1.3 de JCIP).
	- b) Locks y condiciones  $explicitas: Lock$  ([ReentrantLock](http://java.sun.com/javase/6/docs/api/java/util/concurrent/locks/ReentrantLock.html)), [Condition](http://java.sun.com/javase/6/docs/api/java/util/concurrent/locks/Condition.html). Usar dos variables de condición, una para dormir a los procesos que esperan por un lugar en la cola y otra para dormir a los procesos que están esperando un dato en la cola (Sección 14.4 de JCIP).

Generar dos clases nuevas (BoundedQueue1.java, BoundedQueue2.java) cada una en un archivo separado, de forma tal que haciendo mv BoundedQueue1.java BoundedQueue.java, se pueda compilar y ejecutar FindDuplicates.

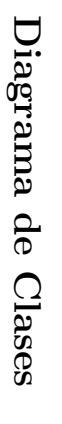

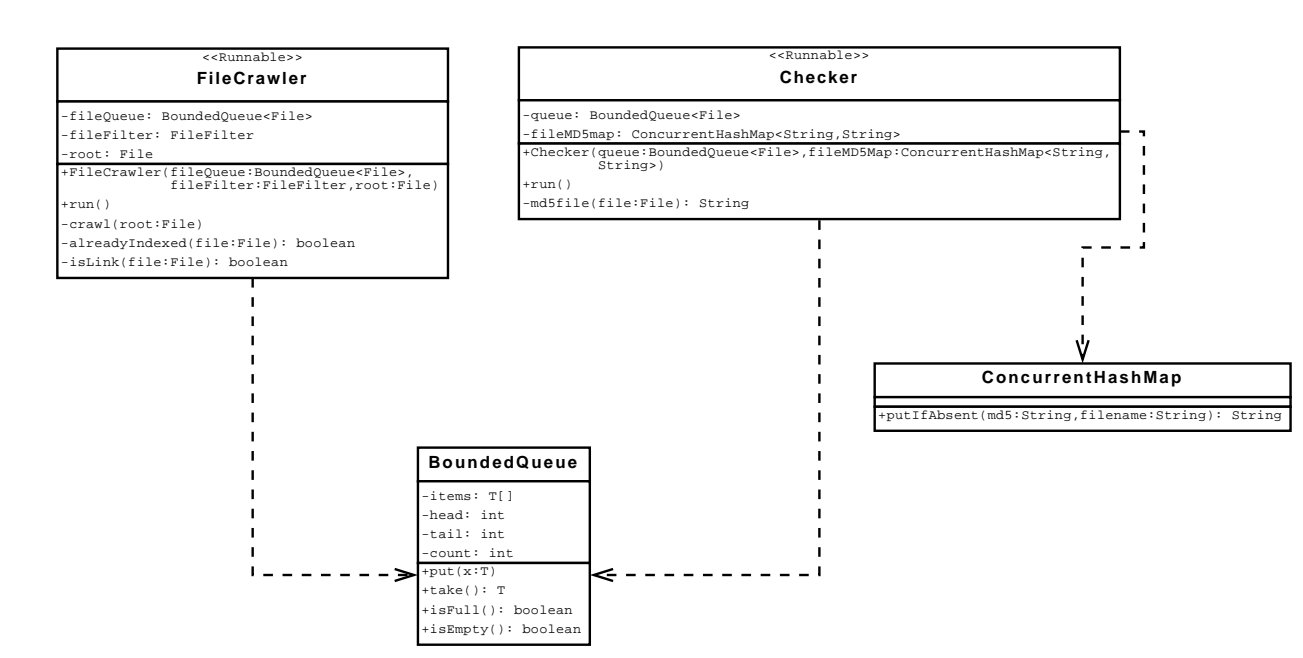

## Actividades Actividades Extra Extra

- 5. tanto para [4](#page-0-0)de JCIP? ¿Es posible reemplazar el [15 pts] ¿Es necesario el uso de un ciclo a como para [4](#page-0-1)b. while while (!conditionPredicate()) por un (!conditionPredicate()) como muestra el listado 14.7 if. sin tener problemas de sin tener problemas de como muestra el listado 14.7 safety o liveness? Explique
- $\circ$ **BoundedQueue**. ferencia de performance BoundedQueueferencia de performance entre la variable de condición implícita y las dos explícitas para sincronizar [20 pts] Rearmar el ejemplo para obtener entre  $\overline{\mathrm{B}}$ variable repetibilidad (el FileSystem mete mucho ruido) y medir la direpetibilidad  $\theta$ condición implícita y (el FileSystem mete mucho ruido) y medir la dilas dos explícitas para sincronizar